# Package 'plotmo'

# July 2, 2014

### <span id="page-0-0"></span>Version 1.3-3

Title Plot a model's response while varying the values of the predictors.

Author Stephen Milborrow

Maintainer Stephen Milborrow <milbo@sonic.net>

Description Plot a model's response when varying one or two predictors while holding the other predictors constant. A poor man's partial dependence plot.

Suggests earth, rpart

License GPL-3

URL <http://www.milbo.users.sonic.net>

NeedsCompilation no

Repository CRAN

Date/Publication 2014-02-04 16:17:38

# R topics documented:

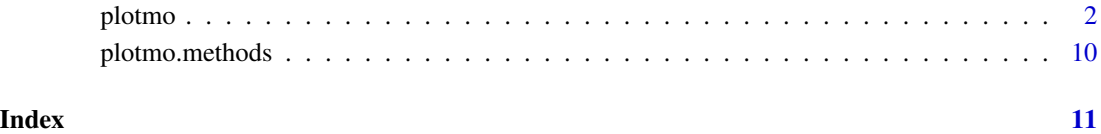

<span id="page-1-0"></span>

#### Description

Plot a model's response when varying one or two predictors while holding the other predictors constant. A poor man's partial dependence plot. See the "Details" section for an overview.

# Usage

```
plotmo(object = stop("no 'object' arg"),
       type=NULL, nresponse = NA, clip = TRUE, ylim = NULL,
       center = FALSE, ndiscrete = 5,
       degree1 = TRUE, all1=FALSE, degree2 = TRUE, all2=FALSE,
       grid.func = median, grid.levels = NULL,
       col. response = 0, cex. response = 1, pch. response = 1,
       jitter.response=0, npoints = -1,
       inverse.func = NULL, trace = 0,
       nrug = 0, col.degree1 = 1, lty.degree1 = 1, lwd.degree1 = 1,
       col.smooth = 0, lty.smooth = 1, lwd.smooth = 1,
       se = 0, col.shade = "lightgray", col.se = 0, lty.se = 2,
       func = NULL, col.func = "lightblue", lty.func = 1, lwd.func = 1,
       ngrid1 = 50, grid=FALSE,
       type2 = "persp", ngrid2 = 20,col.\text{image} = \text{gray}(0:10/10), \text{col.persp} = \text{"lightblue",}theta = NA, phi = 30, dvalue = 1, shade = 0.5,
       do.par = TRUE, caption = NULL, main = NULL,
       xlab = "", ylab = "", cex = NULL, cex.lab = 1,xflip = FALSE, yflip = FALSE, swapxy = FALSE, ...)
```
#### **Arguments**

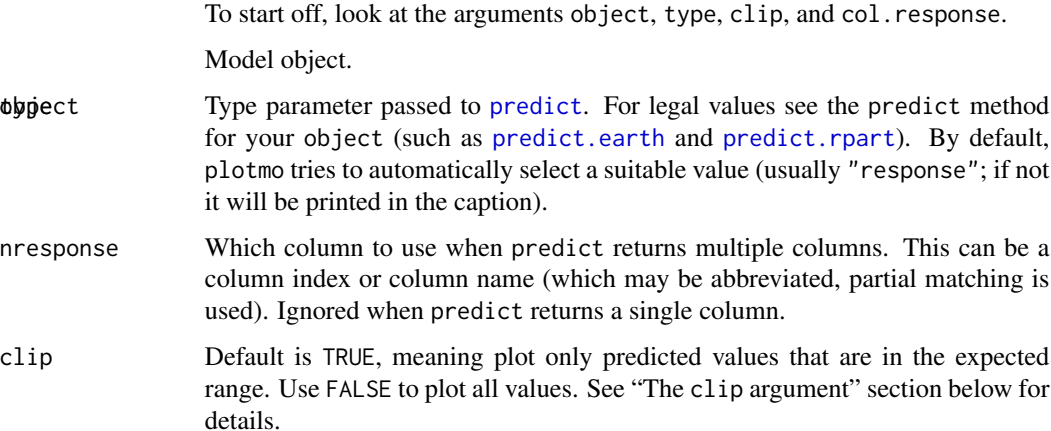

#### <span id="page-2-0"></span>plotmo and the set of the set of the set of the set of the set of the set of the set of the set of the set of the set of the set of the set of the set of the set of the set of the set of the set of the set of the set of th

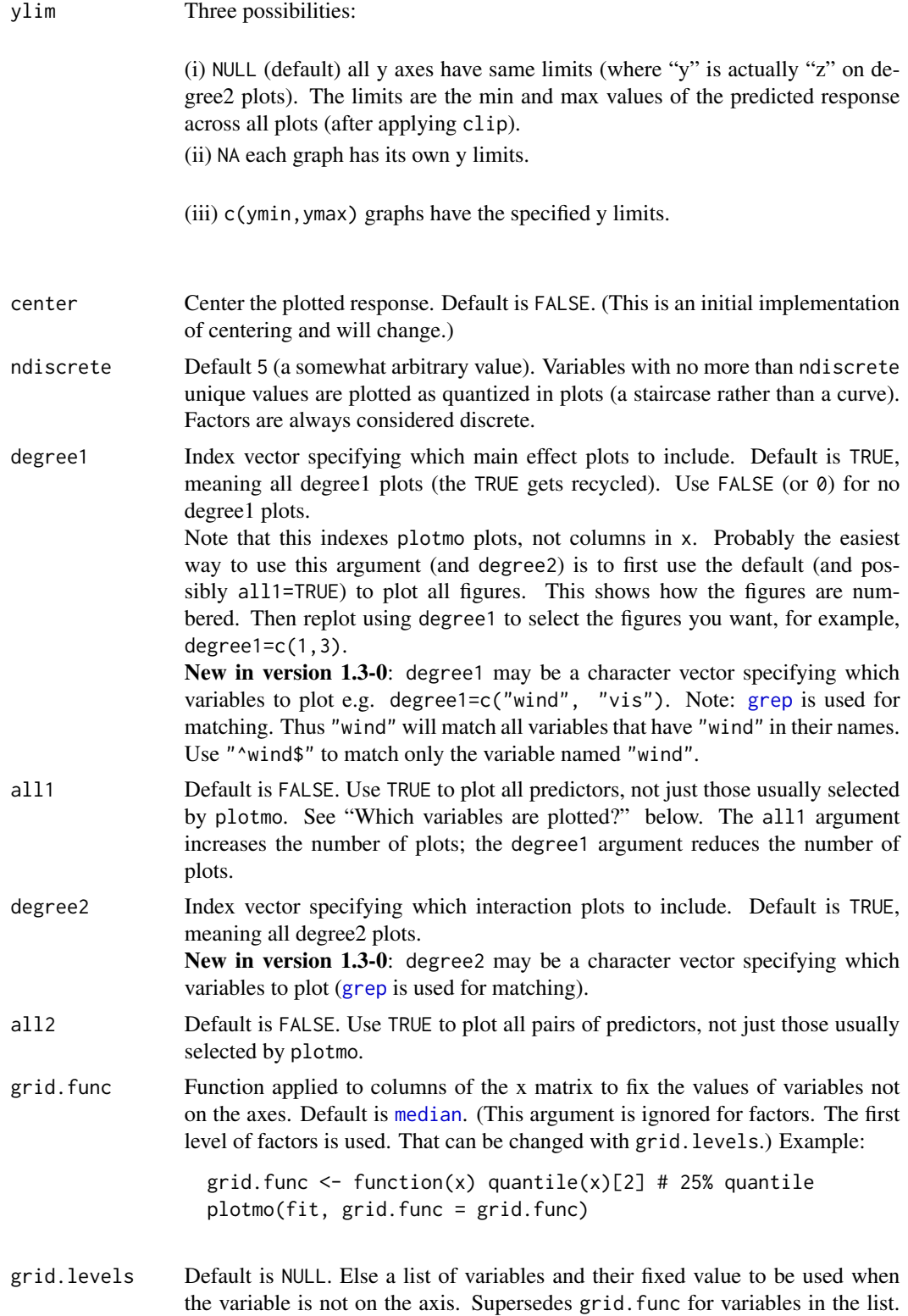

<span id="page-3-0"></span>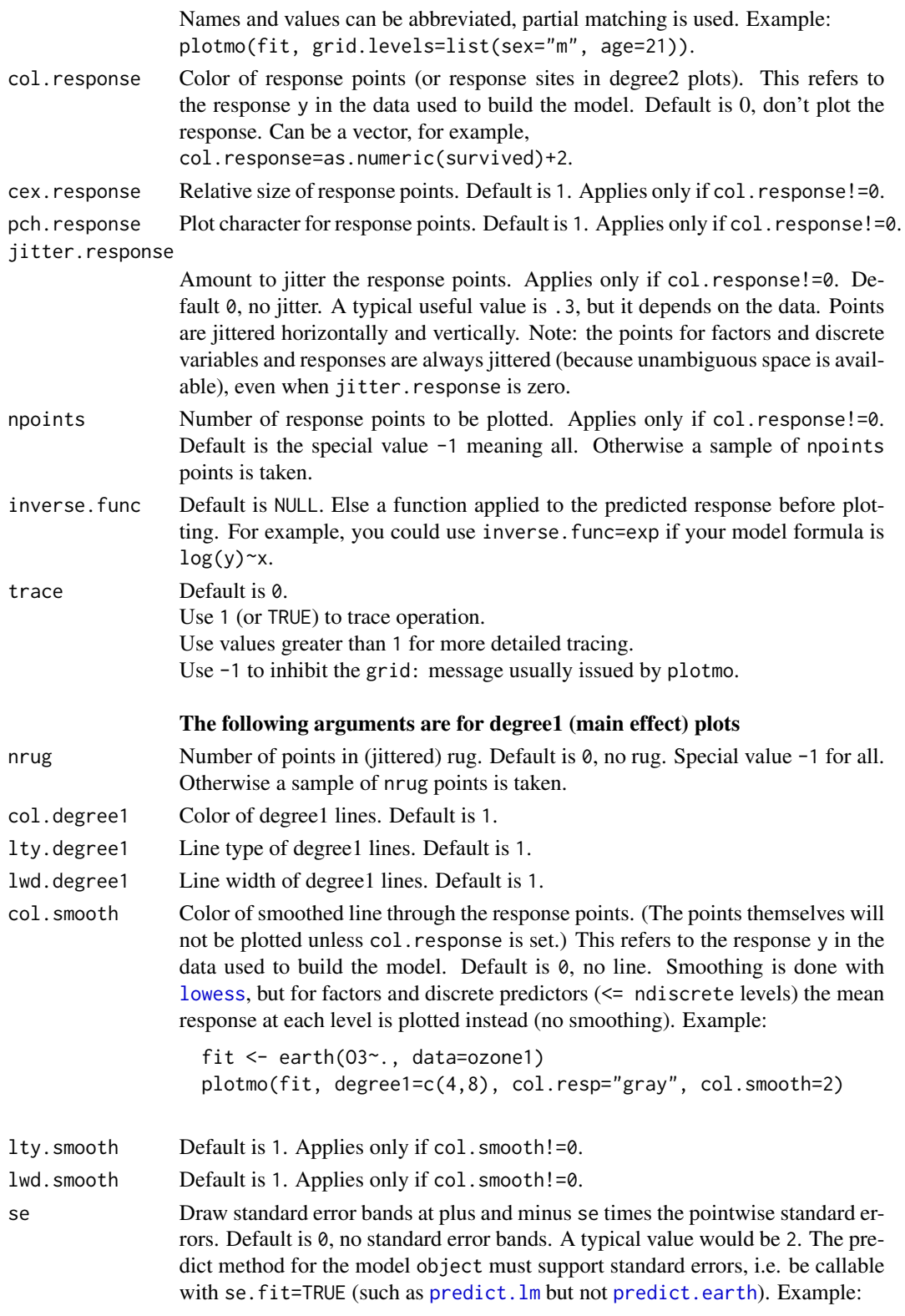

#### <span id="page-4-0"></span>plotmo 50 and 50 and 50 and 50 and 50 and 50 and 50 and 50 and 50 and 50 and 50 and 50 and 50 and 50 and 50 and 50 and 50 and 50 and 50 and 50 and 50 and 50 and 50 and 50 and 50 and 50 and 50 and 50 and 50 and 50 and 50 an

fit <- lm(stack.loss~., stackloss) plotmo(fit, se=2, col.response=2, nrug=-1)

- col.shade Color of se shading. Default is "lightgray". Use 0 for no shading. Applies only if se!=0.
- col.se Color of se lines. Default is  $\theta$ , no lines just shading. Applies only if se!=0.
- lty.se Line type of se lines. Default is 2.
- func Superimpose func(x) if func is not NULL. Default is NULL. This is useful if you are comparing the model to a known function. The func is called for each plot with a single argument which is a data frame with columns in the same order as the predictors in the formula or x used to build the model. Use trace=1 to see the column names and first few rows of this dataframe.
- col.func Color of func line. Default is "lightblue".
- lwd.func Line width of func line. Default is 1.
- lty.func Line type of func line. Default is 1.
- ngrid1 Number of points in degree1 plots. Default is 50.
- grid Default FALSE. Use TRUE to add a [grid](#page-0-0) to the degree1 plots. You can also specify a color here, e.g. grid="darkgray".
- xlab Horizontal axis label on degree1 plots (for degree2 plots the labels are always the predictor names). Default is "", no label, which gives more plottable area. The special value NULL means use the current variable name as the label. (If you use NULL, you may want to use main="" to avoid redundant labeling.)
- ylab Vertical axis label. Values as for xlab.

# The following arguments are for degree2 plots

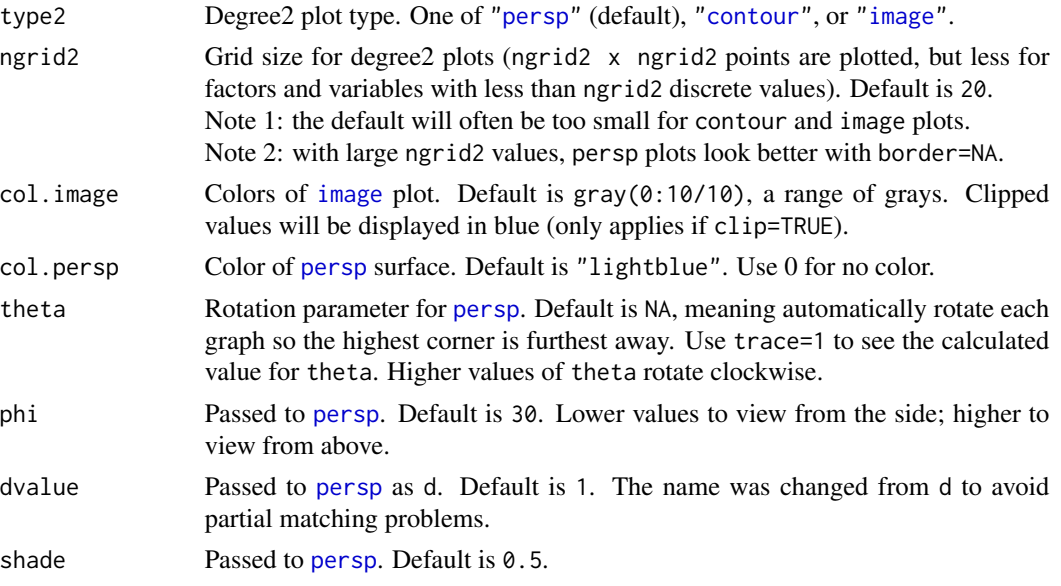

The following are related to par and other graphical settings.

<span id="page-5-0"></span>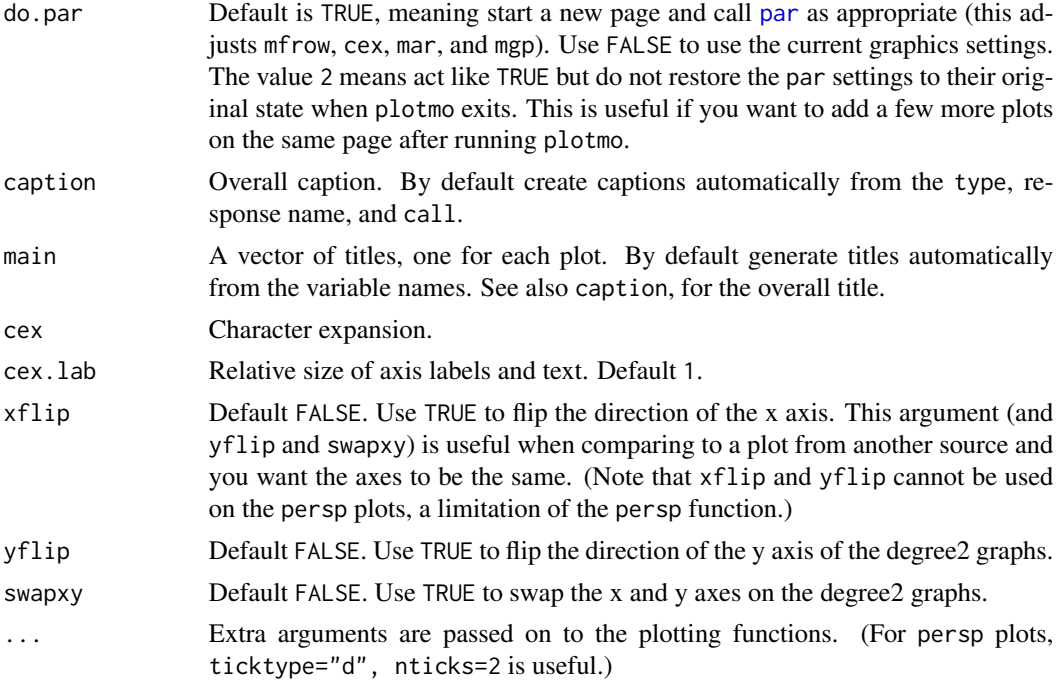

#### Details

Plotmo can be used on a wide variety of regression models. It plots a degree1 (main effect) plot by calling [predict](#page-0-0) to predict the response when changing one variable while holding all other variables at their median values. For degree2 (interaction) plots, two variables are changed while holding others at their medians. The first level is used instead of the median for factors. You can change this with the grid. func and grid. levels arguments.

Each graph shows only a thin slice of the data because most variables are fixed. Please be aware of that when interpreting the graph — over-interpretation is a temptation.

Plotmo was originally part of the [earth](#page-0-0) package and a few connections to that package still remain.

#### Limitations

NAs are not yet supported. To prevent confusing error messages from functions called by plotmo, it is safest to remove NAs before building your model. (However, [rpart](#page-0-0) models are treated specially by plotmo. For these, plotmo predicts with [na.pass](#page-0-0) so plotmo can be used with rpart's default NA handling.)

Keep the variable names in the original model formula simple. Use temporary variables or [attach](#page-0-0) rather than using \$ and similar in formulas.

Plotmo evaluates the model data in the [environment](#page-0-0) used when the model was built, if that environment was saved with the model (typically this is the case if the formula interface was used to the model function). If the environment was not saved with the model (typically if the  $x, y$  interface was used), the model data is evaluated in the environment in which plotmo is called.

#### Alternatives

An alternative approach is to use partial-dependence plots (e.g. *The Elements of Statistical Learning* 10.13.2). Plotmo sets the "other" variables to their median value, whereas in a partial-dependence

#### <span id="page-6-0"></span>plotmo and the set of the set of the set of the set of the set of the set of the set of the set of the set of the set of the set of the set of the set of the set of the set of the set of the set of the set of the set of th

plot at each plotted point the effect of the other variables is averaged. In general, partial-dependence plots and plotmo plots will differ, but for additive models the *shape* of the curves will match identically. Eventually plotmo will be enhanced to draw partial-dependence plots.

[Termplot](#page-0-0) is effective but can be used only on models with a predict method that supports type="terms", and it does not generate degree2 plots.

Some other possibilites for plotting the response on a per-predictor basis are partial-residual plots, partial-regression variable plots, and marginal-model plots (e.g. [crPlots](#page-0-0), [avPlots](#page-0-0), and [marginalModelPlot](#page-0-0) in the [car-package](#page-0-0)). These plots are orientated towards linear models. The [effects-package](#page-0-0)) package is also of interest.

#### Which variables are plotted?

The set of variables plotted for some common objects is listed below. This may leave out variables that you would like to see — in that case use all1=TRUE and all2=TRUE.

- o earth degree1: variables in additive (non interaction) terms degree2: variables appearing together in interaction terms.
- o rpart degree1: variables used in the tree degree2: parent-child pairs.
- o randomForest degree1: all variables degree2: pairs of the four most important variables (ranked on the first column of object\$importance).
- o gbm degree1: variables with [relative.influence](#page-0-0) >= 1% degree2: pairs of the four variables with the largest relative influence.
- o lm, glm, gam, lda, etc. are processed using plotmo's default methods: degree1: all variables

degree2: variables in formula terms like x1\*x2, x1:x2 and s(x1,x2).

#### The clip argument

With the default clip=TRUE, predicted values out of the expected range are not displayed.

Generally, the "expected range" is the range of the response y used when building the model. But that depends on the type of model, and plotmo knows about some special cases. For example, it knows that for some models we are predicting a probability, and it scales the axes accordingly, 0 to 1. However, plotmo cannot know about every possible model and prediction type, and will sometimes determine the expected response range incorrectly. In that case use clip=FALSE.

The default clip is TRUE because it is a useful sanity check to test that the predicted values are in the expected range. While not necessarily an error, predictions outside the expected range are usually something we want to know about. Also, with clip=FALSE, a few errant predictions can expand the entire y-axis, making it difficult to see the shape of the other predictions.

#### Using plotmo on various models

Here are some examples which illustrate plotmo on various objects. (The models here are just for illustrating plotmo and shouldn't be taken too seriously.)

```
# use a small set of variables for illustration
library(earth) # for ozone1 data
data(ozone1)
oz <- ozone1[, c("O3", "humidity", "temp", "ibt")]
```

```
8 plotmometry and the set of the set of the set of the set of the set of the set of the set of the set of the set of the set of the set of the set of the set of the set of the set of the set of the set of the set of the se
```

```
lm.model \leq lm(03 \sim humidity + temp*ibt, data=oz) # linear model
plotmo(lm.model, se=2, col.response="gray", nrug=-1)
library(rpart) # rpart
rpart.model \le rpart(03 \sim ., data=oz)
plotmo(rpart.model, all2=TRUE)
library(randomForest) # randomForest
rf.model <- randomForest(O3~., data=oz)
plotmo(rf.model)
# partialPlot(rf.model, oz, temp) # compare to partial-dependence plot
library(gbm) # gbm
gbm.model <- gbm(O3~., data=oz, dist="gaussian", inter=2, n.trees=1000)
plotmo(gbm.model)
# plot(gbm.model, i.var=2) # compare to partial-dependence plots
# plot(gbm.model, i.var=c(2,3))
library(mgcv) # gam
gam.model \leq gam(03 \leq s(humidity)+s(temp)+s(ibt)+s(temp,ibt), data=oz)
plotmo(gam.model, se=2, all2=TRUE)
library(nnet) # nnet
set.seed(4)
nnet.model <- nnet(O3~., data=scale(oz), size=2, decay=0.01, trace=FALSE)
plotmo(nnet.model, type="raw", all2=T)
library(MASS) # qda
lcush <- data.frame(Type=as.numeric(Cushings$Type),log(Cushings[,1:2]))
lcush < -lcush[1:21,]qda.model <- qda(Type~., data=lcush)
plotmo(qda.model, type="class", all2=TRUE,
  type2="contour", ngrid2=100, nlevels=2, drawlabels=FALSE,
  col.response=as.numeric(lcush$Type)+1,
  pch.response=as.character(lcush$Type))
```
#### Extending plotmo

Plotmo needs to access the data used to build the model. It does that with the method functions listed below. The default methods suffice for many objects. However, the default methods don't work (plotmo will issue an error message) if the model function did not save the call or data with the object in a standard fashion. Object-specific methods can usually be written to deal with such issues. See plotmo.methods.gbm.R in the plotmo source code for an example. The methods are:

plotmo.prolog called before plotting begins, sanity check of the object plotmo.predict invokes predict for each sub-plot

get.plotmo.x the model matrix x

get.plotmo.y the model response y

#### <span id="page-8-0"></span>plotmo 9

get.plotmo.default.type the value of the type argument when not specified by the user

get.plotmo.singles the vector of variables to be plotted in degree1 plots

get.plotmo.pairs the array of pairs to be plotted in degree2 plots

get.plotmo.ylim the value of ylim when not specified by the user

get.plotmo.clip.limits the clip range when clip=TRUE

#### Common error messages

o Error in match.arg(type): 'arg' should be one of ...

The message is probably issued by the predict method for your model object. Set type to a legal value as described on the help page for the [predict](#page-0-0) method for your object.

o Error: predicted values are out of ylim, try clip=FALSE

Probably plotmo has incorrectly determined the expected range of the response, and hence also ylim. Re-invoke plotmo with clip=FALSE. See the section "The clip argument".

o Error: predict.lm(xgrid, type="response") returned the wrong length

o Warning: 'newdata' had 100 rows but variable(s) found have 30 rows

- o Error: variable 'x' was fitted with type "nmatrix.2" but type "numeric" was supplied
- o Error in model.frame: invalid type (list) for variable 'x[,3]'

These and similar messages usually mean that predict is misinterpreting the new data generated by plotmo.

The underlying issue is that many predict methods, including predict.lm, seem to reject any reasonably constructed new data if the function used to create the model was called in an unconventional way. The work-around is to simplify or standardize the way the model function is called. Use a formula and a data frame, or at least explicitly name the variables rather than passing a matrix. Use simple variable names (so x1 rather than dat\$x1, for example).

If the symptoms persist after changing the way the model is called, and the model is not one of those listed in "Which variables are plotted", it is possible that the model class is not supported by plotmo. See "Extending plotmo".

o Error: get.plotmo.x.default cannot get the x matrix

This and similar messages mean that plotmo cannot get the data it needs from the model object.

You can try simplifying and standardizing the way the model function is called, as described above. Perhaps you need to use keepxy or similar in the call to the model function, so the data is attached to the object and available for plotmo. Is a variable that was used to build the model no longer available in the environment when plotmo is called?

o Error: this object is not supported by plotmo

Plotmo's default methods are insufficient for your model object. See "Extending plotmo" above (and contact the author — this is often easy to fix).

# **FAQ**

o *I am not seeing any interaction plots. How can I change that?*

Use all2=TRUE. By default, degree2 plots are drawn only for some types of model. See the section "Which variables are plotted?".

o *The* persp *display is unnaturally jagged. How can I change that?*

Use clip=FALSE. The jaggedness is probably an artifact of the way [persp](#page-0-0) works at the boundaries. You can also try increasing ngrid2.

o *The* image *display has blue "holes" in it. What gives?*

The holes are areas where the predicted response is out-of-range. Try using clip=FALSE.

o *I want to add lines or points to a plot created by* plotmo*. and am having trouble getting my axis scaling right. Help?*

Use do.[par](#page-0-0)=FALSE or do.par=2. With the default do.par=TRUE, plotmo restores the par parameters and axis scales to their values before plotmo was called.

#### Author(s)

Stephen Milborrow

#### See Also

There is section on plotmo in the rpart.plot vignette "Plotting rpart [trees with](http://www.milbo.org/rpart-plot/prp.pdf) prp".

#### Examples

```
if (require(rpart)) {
   data(kyphosis)
   rpart.model <- rpart(Kyphosis~., data=kyphosis)
   plotmo(rpart.model, type="prob", nresponse="present")
}
if (require(earth)) {
    data(ozone1)
    earth.model <- earth(03 ~ ., data=ozone1, degree=2)
   plotmo(earth.model)
}
```
plotmo.methods *Please ignore*

#### **Description**

Methods exported for use by [earth](#page-0-0).

#### Usage

```
get.plotmo.singles(object, env, x, trace, all1)
get.plotmo.pairs(object, env, x, trace, all2)
get.plotmo.y(object, env, y.column, expected.len, trace)
```
# Arguments

```
all1,all2,env,expected.len
               See plotmo.methods.R.
object,trace,x,y,y.column
               See plotmo.methods.R.
```
<span id="page-9-0"></span>

# <span id="page-10-0"></span>Index

```
∗Topic partial dependence
    plotmo, 2
∗Topic regression
    plotmo, 2
attach, 6
avPlots, 7
contour, 5
crPlots, 7
earth, 6, 10
environment, 6
get.plotmo.pairs (plotmo.methods), 10
get.plotmo.singles (plotmo.methods), 10
get.plotmo.y (plotmo.methods), 10
grep, 3
grid, 5
image, 5
lowess, 4
marginalModelPlot, 7
median, 3
na.pass, 6
par, 6, 10
persp, 5, 10
plotmo, 2
plotmo.methods, 10
predict, 2, 6, 9
predict.earth, 2, 4
predict.lm, 4
predict.rpart, 2
relative.influence, 7
rpart, 6
Termplot, 7
```